# **Appunti di Economia Capitolo 10 – Contabilità industriale**

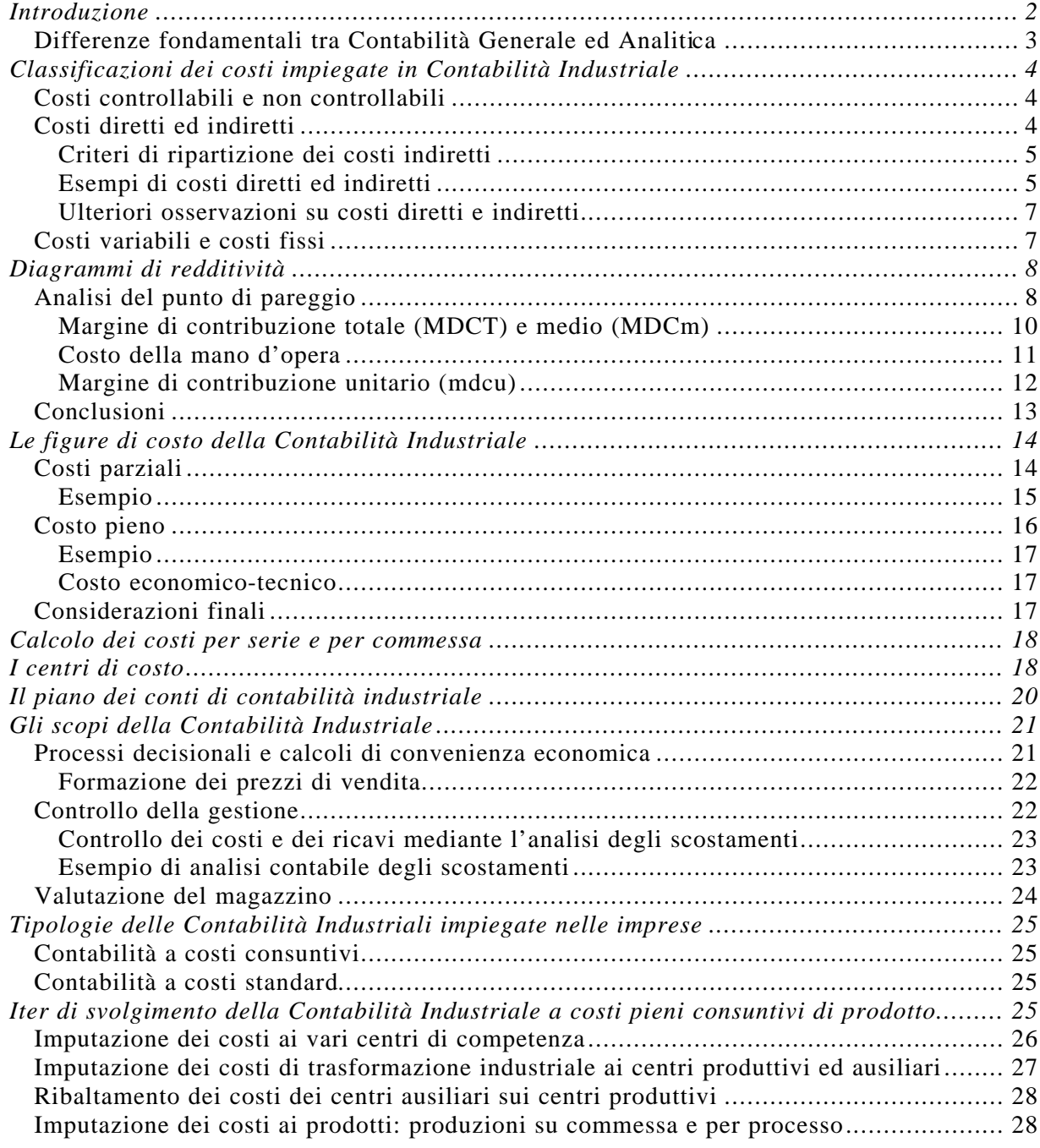

# Introduzione

La cosiddetta **Contabilità Industriale** (detta anche *Contabilità Analitica* o C*ontabilità dei Costi*) ha per obbiettivo la *determinazione dei costi e dei ricavi di particolari oggetti come prodotti, centri di costo e altro*. E' uno strumento di informazione necessario per integrare i dati ottenuti della cosiddetta **Contabilità Generale**, quella cioè sintetizzata dai documenti del **bilancio d'esercizio** (*stato patrimoniale* e *conto economico*). Vediamo di spiegarci meglio.

La *Contabilità Generale*, come già sappiamo, fornisce informazioni aventi le seguenti funzioni fondamentali:

- il calcolo del **reddito d'esercizio**;
- il controllo dei **movimenti monetari-finanziari** della gestione.

Queste informazioni sono molto importanti per la gestione di una impresa, ma non sono però sufficienti per guidare i vari **organi di impresa** nelle loro decisioni e nel controllo della gestione generale. In particolare, la determinazione del reddito d'esercizio (ottenuta contabilizzando opportunamente i costi ed i ricavi nel *conto economico*) rappresenta una informazione limitata per due motivi:

- *in primo luogo, essa riguarda la gestione "globale" dell'impresa*: infatti, i costi ed i ricavi della *Contabilità Generale* non vengono imputati ad oggetti particolari come singoli prodotti oppure singole operazioni oppure anche singoli centri, ma vengono riferiti all'impresa nel suo complesso. Questa prassi, utile per tracciare un quadro generale dell'impresa, impedisce tuttavia di avere una visione dettagliata (o meglio, analitica) delle specifiche operazioni che si svolgono nell'azienda e della loro redditività (ad esempio al fine di individuare le attività redditizie da quelle decisamente antieconomiche). Per risolvere questo primo problema della *Contabilità Generale*, bisogna effettuare una serie di rilevazioni, il cui insieme costituisce appunto la **Contabilità Analitica**, mediante la quale *i costi ed i ricavi rilevati in contabilità generale vengono "ripresi" ed imputati ai particolari oggetti (ad esempio i prodotti o i centri di costo) di cui si vuol conoscere i risultati economici*;
- *il secondo limite della Contabilità Generale è che si riferisce solo alla gestione passata dell'impresa*: si tratta ovviamente di un limite derivante dal fatto che si fa riferimento, come in tanti altri casi, solo ad "informazioni storiche", cioè a dati acquisiti e certi. Al contrario, è necessario avere informazioni circa lo svolgimento futuro della gestione, sia in termini di obbiettivi da raggiungere sia in termini di preventivi di costi e ricavi (si tratta sostanzialmente di stime dei possibili futuri costi e ricavi). A questo secondo problema sono dedicati il **budget**, i **costi standard**, i **preventivi di costo** ed altro, che però no sono oggetto di questo documento.

In definitiva, *l'insieme della Contabilità Generale e della Contabilità Economica ha lo scopo fondamentale di fornire informazioni sull'effettivo svolgimento della gestione, che poi deve essere confrontato con gli obbiettivi di budget per verificarne il concreto grado di raggiungimento*.

# **Differenze fondamentali tra Contabilità Generale ed Analitica**

Fatte le premesse del paragrafo precedente, possiamo ora passare a descrivere con più dettagli le differenze esistenti tra Contabilità Generale e Contabilità Industriale:

- la prima e fondamentale differenza riguarda l'**oggetto della rilevazione**: la Contabilità Generale rileva gli scambi di mercato dell'impresa con economie "esterne", mentre invece la Contabilità Industriale rileva l'effettiva utilizzazione delle risorse nei processi produttivi dell'impresa;
- la seconda differenza riguarda il tipo di **classificazione** utilizzata per i dati oggetto di rilevazione: la Contabilità Generale classifica questi dati secondo la loro natura (ad esempio costi di materie prime, di manodopera, ecc.) o secondo la loro destinazione, mentre invece la Contabilità Industriale li classifica solo secondo la destinazione, riferendosi in particolar modo ai *prodotti* ed ai *centri di costo*;
- è diverso anche il **momento della rilevazione** dei dati: la Contabilità Generale rileva i costi ed i ricavi d'esercizio all'atto del loro accertamento (per esempio tramite le fatture), mentre invece la Contabilità Industriale rileva i dati all'atto dell'utilizzo dei fattori produttivi (ad esempio quando vengono consumate determinate materie prime);
- ci sono anche aspetti legali, relativi all'**obbligatorietà delle rilevazioni**: la tenuta della Contabilità Generale è prescritta e regolata in Italia dalla Legge Civile e dalla Legge Fiscale ed è obbligatoria, mentre invece la Contabilità Industriale non è obbligatoria;
- infine, l'ultima fondamentale differenza riguarda gli strumenti di **rilevazione dei dati**: la Contabilità Generale fa notoriamente uso del cosiddetto *metodo della partita doppia*, mentre invece la Contabilità industriale può seguire tre distinti metodi di rilevazione:
	- ß **metodo unico contabile**: la Contabilità Industriale viene tenuta anch'essa con il metodo della partita doppia e viene inoltre inserita nella contabilità generale, che quindi non si limita più a registrare gli scambi di mercato;
	- ß **metodo duplice contabile**: anche in questo caso la Contabilità Industriale usa la partita doppia, ma viene comunque separata dalla Contabilità Generale (anche se permangono legami tra di esse;
	- ß **metodo duplice misto**: in quest'ultimo caso, la Contabilità Industriale non usa la partita doppia, rivolgendosi a "strumenti più classici" come tabelle, prospetti e così via; inoltre, viene separata dalla Contabilità Generale.

Una osservazione importante si può fare a questo punto: come si può dedurre da quanto detto fino ad ora, *la Contabilità Industriale viene sostanzialmente usata per analizzare più in dettaglio i dati rilevati dalla Contabilità Generale, ma limitatamente ai dati economici (cioè costi e ricavi d'esercizio), mentre invece viene ignorato l'aspetto finanziario della gestione*. Questo è il motivo per cui si parla anche di **Contabilità dei Costi**.

# Classificazioni dei costi impiegate in Contabilità Industriale

Cominciamo adesso ad addentrarci maggiormente nei metodi usati dalla Contabilità Industriale. A tal fine, la prima cosa da sottolineare è il modo con cui la Contabilità Industriale classifica i possibili costi sostenuti da una impresa:

- **costi controllabili e non controllabili** (a livello di centro di costo);
- **costi diretti ed indiretti** (a livello di centro o di prodotto);
- **costi variabili e fissi**.

I prossimi paragrafi descrivono queste tipologie.

# **Costi controllabili e non controllabili**

Per comprendere il significato di questa distinzione, dobbiamo fari riferimento a due "elementi":

- l'impiego dei costi nel **controllo** della gestione;
- la suddivisione dell'azienda in **centri di costo** (o *centri di responsabilità*)

Allora, per un dato centro di responsabilità, i **costi controllabili** sono quelli influenzabili in maniera significativa dalle iniziative del capo centro. Ad esempio, i costi delle materie prime e quelli della mano d'opera diretta sono generalmente (ma non necessariamente) "controllabili" da parte del capo-reparto.

Al contrario, i **costi non controllabili** sono quelli non influenzabili dal caporeparto, ma comunque influenzabili da un livello più alto della struttura organizzativa aziendale (al limite proprio dal vertice aziendale). Un tipico esempio potrebbe essere l'ammortamento dei macchinari di una officina, che non sono controllabili dal capo-officina in quanto la decisione relativa all'investimento nei macchinari non spetta normalmente a lui, ma ad un livello superiore (1).

Riepilogando, quindi, *i vari costi si possono classificare come "controllabili" o "non controllabili" rispetto al livello dei centri di costo, mentre invece diventano tutti controllabili al livello del vertice aziendale*.

# **Costi diretti ed indiretti**

Questa distinzione può essere basata su diversi criteri. Il primo di questi si basa sulla possibilità o meno di misurare oggettivamente il "consumo" di fattore produttivo (2) impiegato da un determinato centro di costo oppure per un determinato prodotto. Si può allora affermare quanto segue:

-

<sup>&</sup>lt;sup>1</sup> Si ricordi, comunque, che l'adozione di razionali e corretti metodi di analisi degli investimenti prevede che i responsabili dei centri più prettamente operativi, pur non prendendo decisioni sugli investimenti da effettuare, siano tra i più competenti a fornire giudizi su tali investimento, proprio perché sono più vicini alla realtà in cui tali investimenti dovrebbero realizzarsi e concretizzare i corrispondenti benefici.

<sup>&</sup>lt;sup>2</sup> Ricordiamo che, in generale, per fattori produttivi si intendono sostanzialmente tre "cose": lavoro (cioè manodopera), terra e capitali.

• i **costi diretti** vengono attribuiti ai centri oppure ai prodotti tramite la "misurazione oggettiva" del fattore produttivo da essi impiegato; si usa in proposito una formula estremamente semplice:

(quantità del fattore produttivo) × (prezzo unitario del fattore produttivo)

Non si pongono dunque problemi di *ripartizione* dei costi diretti, proprio perché essi sono specificamente riferiti ad un centro oppure ad un prodotto;

• al contrario, i **costi indiretti** vengono attribuiti ai singoli centri oppure ai singoli prodotti mediante una opportuna ripartizione dei valori generali relativi all'azienda nel suo complesso. La ripartizione, evidentemente, avviene secondo un criterio soggettivo, quantificato da un coefficiente di ripartizione associato a ciascun centro o a ciascuna prodotto: la formula da usare è dunque

(costo totale da ripartire) × (coefficiente di ripartizione)

## *Criteri di ripartizione dei costi indiretti*

Avendo detto che i *costi indiretti* sono costi che vengono *ripartiti* tra i vari prodotti realizzati dall'impresa oppure tra i vari centri di costo da cui è costituita, dobbiamo vedere con quali **criterio** vengono effettuate le ripartizioni. Ci sono allora due criteri fondamentali:

- **ripartizione su base unica**: il totale dei costi indiretti viene ripartito in proporzione ad una sola quantità nota (detta appunto *base di ripartizione*);
- **ripartizione su base multipla**: il totale dei costi indiretti viene diviso in classi omogenee, per ciascuna delle quali si applica un diverso criterio di ripartizione.

#### *Esempi di costi diretti ed indiretti*

Facciamo alcuni semplici esempi di calcolo di costi diretti ed indiretti.

Cominciamo da un esempio sui **costi diretti**: supponiamo che un dato prodotto A abbia richiesto 10 ore di mano d'opera diretta (fattore produttivo) e che il costo orario di tale manodopera (ad esempio, per semplicità, in termini di salari da pagare) sia di £3500 ad ora: in base alla formula citata prima, il corrispondente costo diretto (CD) da attribuire al prodotto A vale

$$
CD_A = (10 \text{ ore}) \times (£3500 \text{ ad ora}) = £35000
$$

Passiamo ora ai **costi indiretti**, ripartiti su **base unica**: supponiamo che il totale dei costi indiretti industriali per l'azienda sia di £ 1 milione e supponiamo (in modo per la verità poco realistico) che la base (unica) di ripartizione sia costituita dalle ore di mano d'opera diretta; supponiamo inoltre che l'azienda fabbrichi tre prodotti, rispettivamente A, B e C. Ci interessa il costo indiretto da attribuire ad A, sapendo che le ore di mano d'opera diretta impiegate per tale prodotto sono 10 a fronte di 40 ore di mano d'opera totale (dedicata cioè a tutti e tre i prodotti menzionati). In base a questi dati, è immediato ricavare il coefficiente di spartizione (CS) per il prodotto A:

 $CS_A = (10 \text{ ore per A}) / (40 \text{ ore total}) = 0.25$ 

Allora, il prodotto di questo coefficiente per il totale dei costi indiretti fornisce il costo indiretto da attribuire ad A (CIA):

$$
CI_A = 0.25 \times \text{\textsterling} 1000000 = \text{\textsterling} 250000
$$

Adesso, continuando con i **costi indiretti**, supponiamo una ripartizione su **base multipla**. In particolare, riprendiamo l'esempio precedente, modificandolo nel modo seguente:

- totale costi indiretti industriali: £ 1000000, suddivisi in £400000 di mano d'opera indiretta e £ 600000 di ammortamenti;
- base di ripartizione:
	- a) ore di mano d'opera diretta (3);
	- b) ore-machina (per gli ammortamenti)
- prodotti fabbricati dall'azienda: A B C
- ore di mano d'opera diretta impiegate per il prodotto A : 10 ore
- ore di mano d'opera diretta impiegate in totale : 40 ore
- ore-macchina impiegate per il prodotto A : 5
- ore-macchina impiegate in totale : 30

Come si vede, dovendo ripartire i costi in base a due criteri (ore di mano d'opera ed ore di impiego dei macchinari), abbiamo dovuto tener conto di più informazioni rispetto a prima. Sulla base di queste informazioni, possiamo effettuare la ripartizione, applicando semplicemente la tecnica su base fissa ai due importi totali (£400000 per la mano d'opera e £ 600000 per gli ammortamenti):

a) costo indiretto di A per la mano d'opera diretta:

 $(10$  ore / 40 ore)  $\times$  £ 400000 = £ 100000

b) costo indiretto di A per le ore-macchina:

 $(5$  ore / 30 ore)  $\times$  £ 600000 = £ 100000

Sommando i due costi così ottenuti, si ottiene il costo indiretto totale del prodotto A, secondo la ripartizione richiesta:

 $CI_A = £ 100000 + £ 100000 = £ 200000$ 

 3 L'uso degli aggettivi "diretto" ed "indiretto" non deve confondere: per *mano d'opera diretta* si intende specificamente quella impiegata per un dato prodotto o da un dato centro di costo; per *costi di mano d'opera indiretta* si intendono invece i costi di mano d'opera diretta ripartiti in base ai criteri qui esposti.

# *Ulteriori osservazioni su costi diretti e indiretti*

E' opportuno fare qualche altre considerazione circa la suddivisione tra **costi diretti** e **costi indiretti**:

- in primo luogo, questa distinzione non ha "valore assoluto", ma dipende dall'oggetto cui si riferiscono i costi: ad esempio, l'ammortamento di un macchinario è un costo diretto rispetto al centro di appartenenza, ma è indiretto rispetto alla pluralità dei prodotti realizzati in quel centro;
- in secondo luogo, ci sono determinati costi che vengono trattati come indiretti (cioè vengono "ripartiti") anche se sarebbe teoricamente possibile la loro misurazione oggettiva: il motivo è che tale misurazione risulta, all'atto pratico, troppo laboriosa oppure troppo dispendiosa o entrambe le cose;
- infine, nella pratica comune, i costi diretti sono tipicamente quelli delle materie prime, della mano d'opera diretta e di poche altre voci individuabili di volta in volta.

# **Costi variabili e costi fissi**

L'ultima distinzione di rilievo, in seno ai costi rilevati dalla Contabilità Industriale, è quella basata sul **tipo di comportamento** dei costi, ossia *sul loro grado di variabilità al variare della quantità prodotta*:

- si definiscono **variabili** quei costi la cui entità varia in proporzione alle variazioni del volume produttivo;
- sono invece **fissi** questi costi che derivano dalla predisposizione di una certa "struttura" e "capacità" produttiva aziendale e non dai volumi effettivi di produzione (il che significa, sostanzialmente, che i predetti costi rimangono invariati al variare dei volumi di produzione).

Un tipico esempio di costo fisso è quello relativo agli ammortamenti oppure agli stipendi degli operati. Un tipico esempio di costo variabile è invece quello delle materie prime (si acquisteranno tante più materie prime quanto maggiori sono i volumi produttivi che si intende realizzare).

Un modo estremamente immediato di evidenziare questa distinzione è quello di usare un diagramma cartesiano, in cui le ascisse riportano la quantità di produzione (q) e le ordinate i corrispondenti costi, divisi tra costi fissi (CF) e costi variabili (CV):

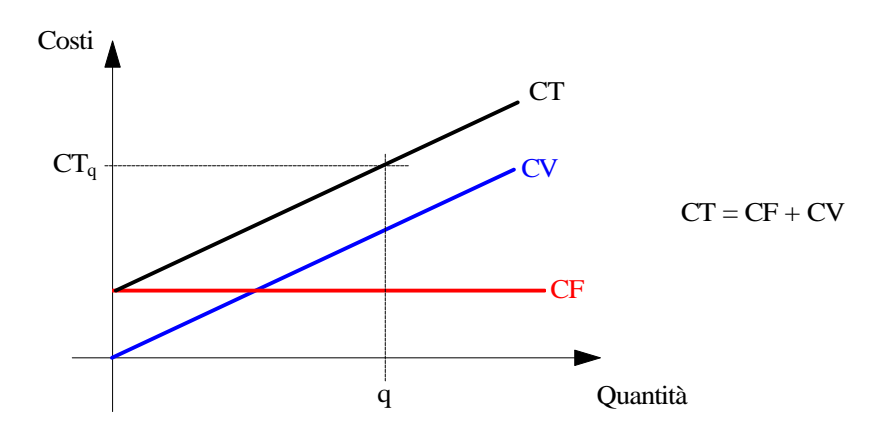

Come è ovvio che sia, i costi fissi corrispondono ad una retta orizzontale, in quanto il loro valore rimane invariato con la quantità di produzione. Al contrario, i costi variabili sono rappresentati da una retta passante per l'origine (ad una quantità prodotta nulla corrisponde un costo nullo) e con pendenza positiva (all'aumentare della quantità prodotta aumentano i corrispondenti costi di produzione sostenuti). La "somma" delle due rette fornisce la retta dei **costi totali**: indicando con **v** il **costo variabile unitario** (ossia il costo variabile per ciascuna unità di prodotto), possiamo scrivere che

#### $CT = CF + CV = CF + v \times q$

Nella realtà operativa delle imprese, i costi hanno spesso un andamento cosiddetto **semivariabile**: essi presentano infatti una componente fissa, che viene cioè sostenuta anche in assenza di produzione, ed una componente variabile, proporzionale o quasi proporzionale alla quantità prodotta. Un esempio classico è l'energia elettrica: ci sono dei costi fissi corrispondenti al canone e poi dei costi variabili proporzionali alla quantità di energia effettivamente consumata (misurata in kWh).

Un'altra precisazione d'obbligo è la seguente: la distinzione tra costi variabili e costi fissi è valida solo entro certi limiti di variazione del volume produttivo, superati i quali si osserva che anche i costi normalmente definiti "fissi" risultano in realtà variabile. Ad esempio, questa situazione si presenta quando, al fine di ampliare la capacità produttiva aziendale, si acquistano nuovi impianti e si assumono nuovi impiegati: in questo caso, i volumi prodotti aumentano ed insieme a loro i corrispondenti costi variabili, ma aumentano anche i costi fissi, appunto perché ci sono da pagare più stipendi o da ammortizzare più macchinari.

# Diagrammi di redditività

*Al fine di impostare la programmazione economica dell'azienda, è necessario conoscere la variazione sia dei costi sia del reddito operativo al variare del fatturato (4)*. In particolare, risulta di grande importanza la cosiddetta **analisi del punto di pareggio**: essa consiste nel ricercare quel livello di fatturato in corrispondenza del quale la differenza tra costi e ricavi risulta uguale a zero (**situazione di pareggio**). Di questo tipo di analisi si occupa il paragrafo seguente.

# **AAnnaalliissii ddeell ppuunnttoo ddii ppaarreeggggiioo**

Per svolgere questa analisi, dobbiamo introdurre prima alcune definizioni. Il **margine di contribuzione totale** (brevemente **MDCT**) è la differenza tra i **ricavi totali** (**RT**, altrimenti detti *fatturato*), ottenuti dalla vendita dei prodotti, ed i **costi variabili** (**CV**) sostenuti per produrli:

 $MDCT = RT - CV$ 

<sup>4</sup> Il fatturato è praticamente la prima voce del Conto Economico riportato nel bilancio d'esercizio: esso corrisponde semplicemente alla somma complessiva entrata nelle casse dell'impresa a seguito delle sue vendite. Analiticamente, esso è dunque pari alla **quantità venduta** moltiplicata per il suo **prezzo unitario**.

Il **risultato operativo** (**RO**) è invece il risultato della gestione, ossia quanto rimane dei ricavi totali una volta sottratti gli importi relativi sia ai costi variabili sia anche ai **costi fissi** (**CF**):

$$
RO = RT - (CV + CF) = MDTC - CF
$$

Quindi, mentre il MDCT tiene conto solo dei costi variabili, il RO tiene conto anche dei costi fissi di produzione.

Possiamo allora ricorrere nuovamente ad un grafico cartesiano riportante i costi in ordinate e la quantità venduta in ascisse:

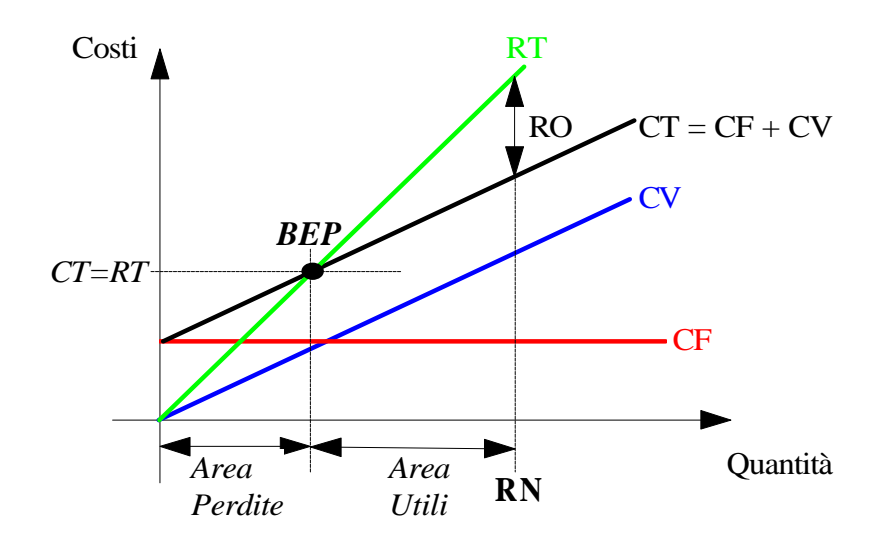

Rispetto alla figura precedente, abbiamo qui semplicemente aggiunto la retta corrispondente ai ricavi totali RT, che ovviamente è ancora passante per l'origine (se non si vende niente, non si guadagna niente!).

Da notare che la variabile da usare in ascisse può essere sia la quantità venduta di prodotto sia anche direttamente il fatturato, essendo le due cose legate dal prezzo Pu unitario del prodotto:

$$
Fatturato = RT = P_u \times q
$$

Utilizzando direttamente il fatturato, la retta dei ricavi totali diventa automaticamente inclinata a 45°, ossia è la bisettrice del quadrante, visto che in ascisse e in ordinate risulta riportata la stessa quantità.

Ad ogni modo, andiamo ad analizzare il diagramma:

- in primo luogo, fissata una ascissa qualsiasi (cioè fissata una quantità di prodotto venduto), si individuano i corrispondenti ricavi totali RT e costi totali CT, la cui differenza, pari alla "distanza" delle corrispondenti rette in corrispondenza di quella particolare ascissa, è il risultato operativo RO; se invece si considera la "distanza" tra la retta dei ricavi totali RT e quella dei costi variabili Cv, si ottiene il margine di contribuzione totale MDTC;
- in secondo luogo, si osserva immediatamente un punto, denominato **punto di pareggio** (**BEP**, Break Even Point), in cui i ricavi totali eguagliano perfettamente i costi totali, per cui il risultato operativo è nullo;
- il BEP separa dunque due zone del diagramma: la zona a sinistra è quella in cui RT>CT (ossia RO>0), per cui corrisponde a volumi di produzione in

corrispondenza dei quali si ottengono degli utili (**area degli utili**); viceversa, la zona a destra del BEP è quella in cui RT<CT (ossia RO<0), per cui corrisponde a volumi di produzione in corrispondenza dei quali si ottengono delle perdite (**area delle perdite**).

L'utilità di questo diagramma appare dunque evidente: una volta definito il volume di produzione e vendita compatibile con le risorse a disposizione e con la struttura aziendale (detto **RN**, cioè **ricavo normale** o anche *ricavo di pieno impiego delle risorse*), è possibile determinare preventivamente il risultato economico perseguibile; basta riportare in ascisse il volume di affari (o la quantità prodotta e venduta) corrispondente ad RN e leggere in ordinate il corrispondente reddito operativo RO dato dalla differenza tra ricavi totali RT e costi totali CT.

#### *Margine di contribuzione totale (MDCT) e medio (MDCm)*

Uno strumento molto utile per esprimere in modo alternativo quanto appena detto è costituito proprio dal **margine di contribuzione totale** (**MDCT**), precedentemente definito come

$$
MDCT = RT - CV
$$

Dato che RO=RT-CT, deduciamo che

$$
MDCT = (RO + CT) - CV = RO + CF
$$

In base a questa espressione, quindi, *il MDCT è pari alla somma del reddito operativo e dei costi fissi*.

Se ora rapportiamo il MDCT ai ricavi totali RT, otteniamo il cosiddetto **margine di contribuzione medio** (**MDCm**):

$$
MDCm = \frac{MDCT}{RT}
$$

*Il grande pregio di questo parametro (che generalmente viene espresso in percentuale) è quello di non dipendere dal volume dei ricavi*: infatti, in base alla definizione dell' MDCT, si ottiene che

$$
MDCm = \frac{MDCT}{RT} = \frac{RT - CV}{RT} = 1 - \frac{CV}{RT} = 1 - \frac{q \cdot v}{q \cdot P_u} = 1 - \frac{v}{P_u}
$$

dove ricordiamo che **Pu** è il **prezzo unitario di prodotto**, mentre **v** è il **costo variabile unitario di prodotto**.

In definitivo, *il MDCm è il valore medio dei ricavi ottenuto con la vendita dei prodotti realizzati dall'azienda*: esso resta invariato, a parità di mix tra produzione e vendita, a prescindere dalla quantità venduta.

In base a queste definizioni, possiamo esprimere il reddito operativo nel modo seguente:

$$
RO = MDCT - CF = MDCm \cdot RX - CF = \left(1 - \frac{v}{P_u}\right) \cdot RX - CF
$$

dove abbiamo indicato con RX il generico volume dei ricavi.

Diventa ora immediato trovare il volume dei ricavi corrispondente al punto di pareggio, in quanto basta imporre RO=0:

$$
BEP: \quad RO = 0 \longrightarrow 0 = MDCm \cdot RX - CF \longrightarrow \boxed{RX_{BEP} = \frac{CF}{MDCm}}
$$

Dal punto di vista grafico, possiamo allora direttamente riportare il risultato operativo RO in funzione del volume dei ricavi (che poi equivale sempre al volume delle vendite se si tiene conto del fattore di proporzionalità esistente):

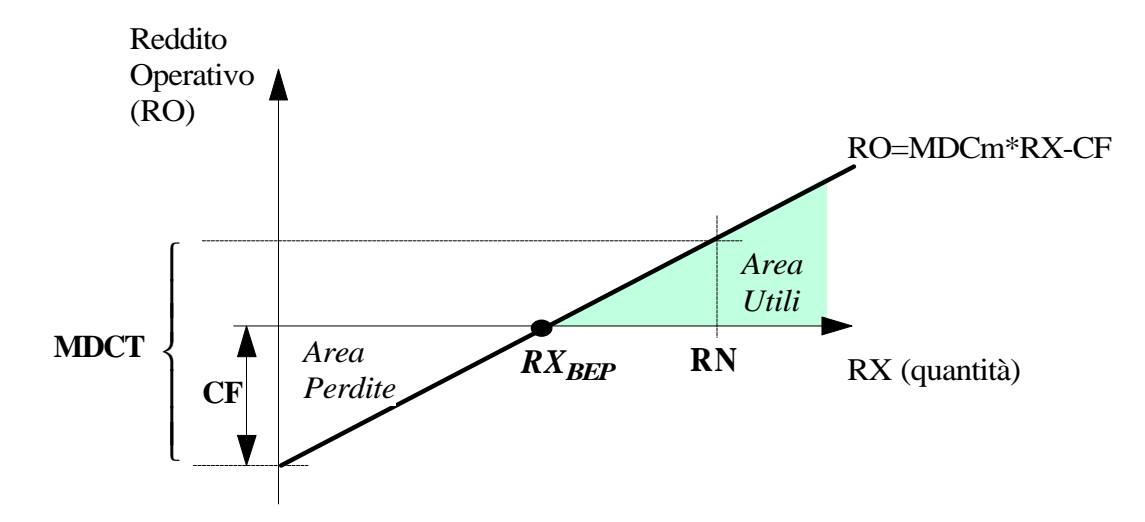

Segnaliamo ancora una volta che, a sinistra del punto di pareggio (quindi nell'area perdite), i costi fissi risultano predominanti sui ricavi (per definizione), fino ad arrivare sull'asse delle ordinate (corrispondente quindi a RX=0, cioè a volumi di vendita nulli) in cui si ottiene proprio il valore dei tali costi fissi CF.

#### *Costo della mano d'opera*

Il diagramma dell'ultima figura parte da una ipotesi di fondo e cioè che la mano d'opera abbia un costo variabile con il volume produttivo (il che significa, sostanzialmente, che sarebbe possibile diminuire il suo impiego, e quindi i costi relativi, al diminuire della produzione). In realtà, questa ipotesi non è molto realistica, in quanto la mano d'opera non può essere considerata un fattore realmente variabile, visto che non è certo possibile ridurne la disponibilità a costo nullo (ad esempio con licenziamenti).

Un discorso più rigoroso è allora quello per cui la mano d'opera viene considerata come fattore realmente variabile (e quindi incidente sui costi variabili) per la parte realmente impiegata, mentre invece viene considerata incidente sui costi fissi per la parte non impiegata (che risulta ineliminabile). Di conseguenza, rispetto al diagramma prima tracciato, dobbiamo necessariamente incrementare i costi fissi CF si una quantità **Qf** corrispondente appunto ai **costi fissi di mano d'opera**, ottenendo i **costi fissi totali CFt**. Fissato il reddito normale RN, il diagramma si modifica allora nel modo seguente:

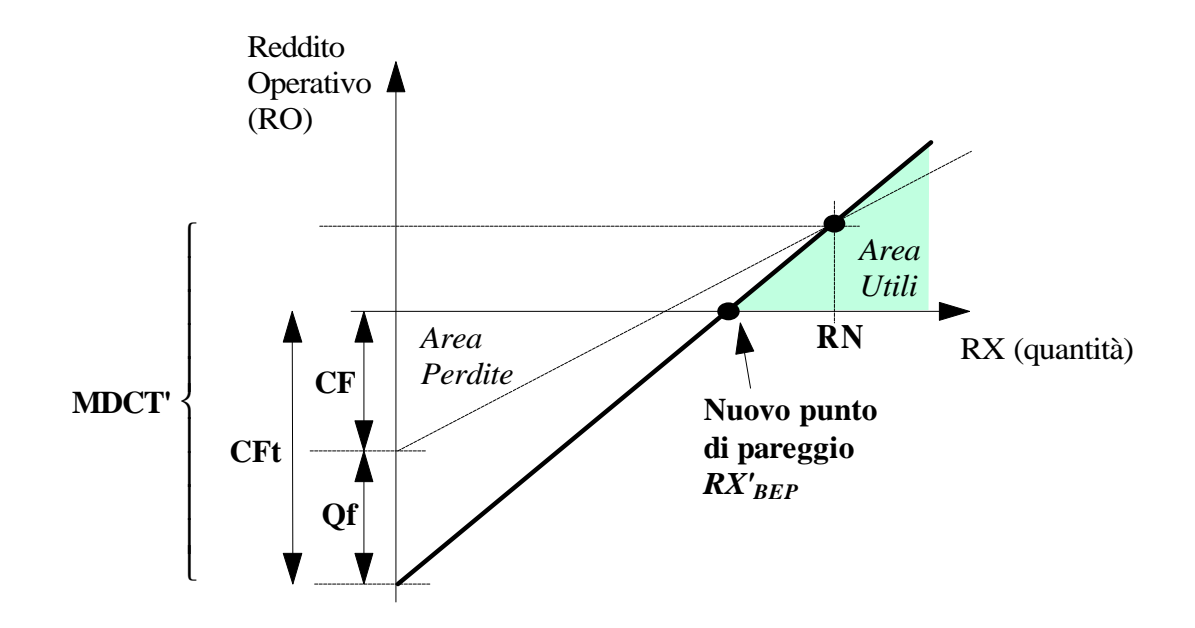

#### L'effetto ottenuto è chiaramente quello di un punto di pareggio più spostato a *sinistra, che cioè è ottenibile per valori superiori di ricavi (RXBEP<RX'BEP)*.

Confrontando le due rette, si vede inoltre che, per un dato valore di fatturato (ascisse), il segmento compreso tra di esse rappresenta esattamente la quota fissa di mano d'opera Qf corrispondente al valore dello stesso fattore non utilizzato (si dice **insaturo**).

Inoltre, la distanza tra il nuovo ed il vecchio punto di pareggio aumenta all'aumentare dei costi fissi di mano d'opera Qf, il che significa evidentemente che il punto di pareggio varia in conseguenza di scelte di strutture produttive diverse.

Inoltre, quanto più il punto di pareggio si avvicina al reddito normale RN (cioè al fatturato ottenibile per pieno impiego delle risorse, in corrispondenza del quale le due rette si intersecano) tanto più alto è il rischio di perdita per effetto di una diminuzione dei volumi produttivi, proprio perché si è prossimi a quel valore di produzione che azzera i ricavi netti (CT=RT).

#### *Margine di contribuzione unitario (mdcu)*

Questa nuova grandezza serve a valutare la redditività di un prodotto. E' definita come il rapporto tra margine di contribuzione totale e volume di produzione:

$$
mdcu = \frac{MDCT}{q}
$$

Sviluppando l'espressione del MDCT, otteniamo facilmente quanto segue:

$$
mdcu = \frac{MDCT}{q} = \frac{RT - CV}{q} = \frac{q \cdot P_u - q \cdot v}{q} = P_u - v
$$

In base a questa espressione, *il margine di contribuzione unitario è semplicemente la differenza tra prezzo unitario di vendita del prodotto Pu e costo variabile unitario di quello stesso prodotto*. Graficamente, si tratta perciò della differenza tra la pendenza della retta dei ricavi (RT=Pu⋅q) e quella della retta dei costi totali (CT=v⋅q+CF). Si deduce allora un'ovvia conclusione: quanto più grande è

il margine di contribuzione unitario di un prodotto, tanto più quel prodotto è redditizio, ossia è potenzialmente in grado di produrre un utile. Non solo, ma è altrettanto evidente che un prodotto con mdcu<0 non è in grado di produrre reddito, dato che il suo prezzo unitario di vendita è inferiore al costo variabile unitario sostenuto per produrlo. Al contrario, bisogna però osservare che un prodotto, per poter essere redditizio, non è sufficiente che abbiamo mdcu>0, in quanto ci sono sempre da considerare i costi fissi: in altre parole, un prodotto con mdcu>0 potrebbe comunque produrre una perdita nel caso in cui l'impresa produca al di sotto del volume di pareggio.

# **Conclusioni**

Possiamo a questo punto trarre le seguenti conclusioni, supponendo noti i costi generali ed i ricavi generali:

- l'impresa può determinare il suo punto di pareggio (BEP), corrispondente al livello di produzione e vendita in cui i costi eguagliano i ricavi;
- inoltre, per un dato volume RX di produzione e vendita, l'impresa può calcolare i relativi utili (se  $RX > RX_{BEP}$ ) o le relative perdite (se  $RX < RX_{BEP}$ );
- ancora, l'impresa può determinare l'effetto sull'utile di variazioni di prezzi di vendita (Pu), dei costi variabili (v) e dei costi fissi (CF);
- infine, l'impresa può valutare la redditività dei propri prodotti, considerandoli sia in termini unitari (tramite il mdcu) sia in termini complessivi (tramite il MDCT).

# Le figure di costo della Contabilità Industriale

Quando una azienda deve impostare la propria Contabilità Industriale, può compiere una importante scelta iniziale: *attribuire ai prodotti tutti gli elementi di costo sostenuti oppure imputare ai medesimi solo una parte di tali costi*. Nel primo caso, ciò che viene determinato sono i **costi pieni** di prodotto, mentre invece nel secondo caso si tratta dei **costi parziali** di prodotto. La distinzione tra *costi pieni* e *costi parziali* si basa dunque sul numero di elementi di costo inseriti nel calcolo, che possono corrispondere a tutte o soltanto ad una parte delle spese sostenute. La scelta dell'una o l'altra possibilità dipende dai fini che si vogliono perseguire.

Inoltre, sempre ai fini della valutazione di costi pieni o parziali, risulta importante una nuova classificazione dei costi, aggiuntiva rispetto a quelle considerate nei precedenti paragrafi. *Questa nuova classificazione si basa sull'area funzionale presso la quale i costi sono stati sostenuti* e ci sono le seguenti possibilità:

- produzione;
- amministrazione;
- marketing;
- ricerca e sviluppo (R&S);
- ecc.

Raggruppando i costi in base a questo criterio, diventa possibile individuare l'area funzione dell'impresa a cui i vari costi vanno imputati, in modo che poi, all'interno di quell'area, si possa procedere al controllo delle attività dei singoli centri di responsabilità (reparti di produzione, uffici di produzione, uffici di amministrazione, filiali di vendita, laboratori di ricerca e così via).

# **Costi** parziali

Concentriamoci adesso specificamente sui **costi parziali**, ossia su quei costi ottenuti attribuendo ai vari prodotti solo una parte delle spese complessivo sostenute. Questi costi possono essere suddivisi in alcune sotto-categorie, nel senso che è possibile effettuare la determinazione dei costi parziali secondo criteri diversi:

- **costo primo**: è la somma dei costi diretti attribuibili ad un dato prodotto; le principali componenti sono evidentemente le materie prime usate per realizzare quel prodotto e le ore di mano d'opera diretta sul prodotto. Il vantaggio di questo tipo di costo è di essere "oggettivo", in quanto non pone i problemi (precedentemente citati) di ripartizione di costi indiretti;
- **costo industriale** (o *costo di fabbricazione*): è dato dalla somma del costo delle materie prime e dei costi industriali di trasformazione delle medesime (cioè mano d'opera, energia elettrica, ammortamenti, manutenzioni, materiali ausiliari e così via). Questa componente esprime dunque la parte "industriale" del costo di un prodotto, che spesso è la più rilevante, e consente quindi di calcolare l'entità dei costi dell'**area di produzione** (nella quale si presentano forse i maggiori problemi di controllo dell'efficienza). Lo svantaggio di questa "componente" è che necessariamente richiede la ripartizione dei costi indiretti industriali, cosa non sempre agevole;

• **costo variabile** (*direct costing*): si basa sulla distinzione precedentemente descritta tra i costi variabili ed i costi fissi e, in particolare, comprende i soli costi variabili. Questa tecnica di determinazione dei costi parziali ha il pregio di facilitare i processi di decisione, ma ha il difetto che non sempre diventa facile distinguere i costi variabili da quelli fissi. Inoltre, essa è evidentemente legata al "peso" dei costi variabili sui costi totali, il che significa che un eventuale aumento dei costi fissi può comunque ridurre l'importanza di quelli variabili e quindi della loro contabilizzazione.

# *Esempio*

Può essere utile fare qualche esempio a supporto di quanto detto nel precedente paragrafo sui costi parziali.

Supponiamo, come primo caso, di voler calcolare il **costo primo** di un dato prodotto A, avendo a disposizione le informazioni seguenti:

- materie prime impiegate per il prodotto A: 1000 kg
- costo delle materie prime: £ 20 al kg
- mano d'opera diretta impiegata per il prodotto A: 10 ore
- costo della mano d'opera: £ 3000 all'ora

E' immediato il calcolo del costo primo:

costo primo di A = (costo delle materie prime) + (costo della mano d'opera) =  $= (E 20 \times 1000) + (E 3000 \times 10) = E 50000$ 

Se invece, per lo stesso prodotto A, vogliamo il **costo di fabbricazione**, allora abbiamo bisogno di una quantità maggiore di informazioni (in quanto ci servono i costi delle materie prime ma anche quelli di trasformazione delle materie prime, per esempio le seguenti:

- materie prime impiegate per il prodotto A: 1000 kg
- costo delle materie prime: £ 20 al kg
- prodotti fabbricati dall'azienda: A B C
- costo totale di trasformazione: £ 200000
- ore di mano d'opera globali: 50 ore
- ore di mano d'opera impiegate per il prodotto A: 10 ore

In base a queste informazioni, possiamo procedere al calcolo del costo di fabbricazione, che sarà dato in questo caso dalla somma dei **costi delle materie prime** (uguale al caso precedente) e dei **costi di trasformazione** di tali materie prime (elemento di novità rispetto al caso precedente). In particolare, con riferimento sempre al prodotto A, abbiamo quanto segue:

costo totale delle materie prime: £  $20 \times 1000 =$  £ 20000 costo orario di trasformazione delle materie prime: £ 200000 / 50 = £ 4000 all'ora costi di trasformazione: 4000 £/ora  $\times$  10 ore = £ 40000

costo industriale : £ 20000 + £ 40000 = £ 60000

In questo esempio, quindi, le spese di trasformazione sono state imputate al prodotto A in base alle ore di mano d'opera diretta (10 ore su un totale di 50). Ci sarebbero in realtà altri modi per effettuare questa "imputazione".

Come ultimo esempio, consideriamo il metodo del **direct costing**, il che prevede il calcolo dei soli *costi variabili* attribuibili al prodotto in questione. Due componenti di costo sicuramente appartenenti ai costi variabili sono le *materie prime* e le *ore di mano d'opera diretta*: infatti, quanto maggiori sono i volumi di produzione, tanto maggiori saranno le materie prime impiegate e le ore lavorative sul prodotto. Altri costi fissi potrebbero essere quelli associati alla *forza motrice* e/o anche ad eventuali *materie ausiliarie* impiegate. Possiamo allora costruire il costo variabile del prodotto A nel modo seguente:

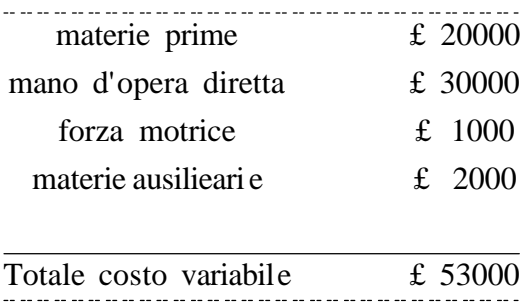

# **Costo** pieno

Nei precedenti due paragrafi abbiamo dunque valutato, secondo tre diversi criteri, i costi parziali attribuibili ad un dato prodotto: in tutti i casi, si considerano solo alcune voci di costo e se ne trascurano delle altre. Al contrario, includendo tutte le spese sostenute, si ottiene il cosiddetto **costo pieno** (o anche *complessivo*) del prodotto in questione.

Genericamente, possiamo affermare che il costo pieno di un prodotto sia così ottenuto:

#### **costo complessivo =**

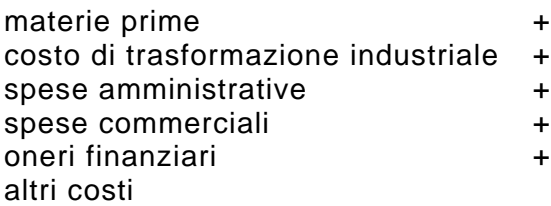

A parte le prime due voci, che abbiamo descritto prima anche tramite gli esempi, le altre voci si possono raggruppare nella generica voce di **spese generali** attribuibili al prodotto in questione.

Il costo complessivo ha dunque il pregio di non trascurare alcun elemento di costo, per cui risulta molto utile, ad esempio, quando bisogna fissare i **prezzi di vendita**. Ha però l'inevitabile difetto di richiedere la ripartizione dei costi indiretti tra i vari prodotti realizzati dall'impresa, il che non sempre è semplice, specialmente quando si devono ripartire proprio le *spese generali*.

# *Esempio*

Facciamo anche qui un esempio di calcolo. Supponiamo di avere a disposizione le seguenti informazioni:

- spese generali: £ 50000
- prodotti fabbricati dall'azienda: A B C
- materie prime impiegate per il prodotto A: 1000 kg
- costo delle materie prime: £ 20 al kg
- criterio di ripartizione delle spese generali: in base al costo di trasformazione
- costo di trasformazione globale: £ 200000
- costo di trasformazione imputabile al prodotto  $A = \pounds 40000$

In base a queste informazioni, possiamo costruire il costo pieno del prodotto A sommando tre voci: le "solite" materie prime (il cui costo è pari ancora una volta a £ 20000), il costo di trasformazione (noto a priori a pari a £ 40000) e le spese generali. Si pone solo il "problema" di ripartire le spese generali e viene fornito il criterio con cui farlo, ossia sostanzialmente il modo con cui calcolare il coefficiente di ripartizione:

coefficiente di ripartizione =  $£$  40000 /  $£$  200000 = 0.2 spese generali imputate al prodotto A =  $0.2 \times$  £ 50000 = £ 10000 costo complessivo imputato al prodotto  $A = \pounds 10000 + \pounds 20000 + \pounds 40000 = \pounds 70000$ 

#### *Costo economico-tecnico*

Oltre alle figure di costo finora citate, ne esiste un'altra abbastanza particolare: si tratta del **costo economico-tecnico** di un prodotto, che include anche i cosiddetti **oneri figurativi** (tra cui spicca il cosiddetto **interesse di computo**, ossia l'onere finanziario sul capitale investito). Questa figura di costo è utile quando bisogna confrontare alternative che richiedono diversi investimenti di capitale.

# **Considerazioni finali**

*Le diverse configurazioni di costo qui descritte costituiscono in pratica altrettante alternative tra cui l'azienda può e deve scegliere a seconda delle proprie esigenze*. Nessuna di queste configurazioni è quindi individuabile a priori come la migliore.

Osserviamo inoltre che le voci di costi parziali, anche quando si determina il costo pieno di un prodotto, hanno sempre una loro importanza, per cui è sempre opportuno analizzare queste voci in modo da evidenziare, separatamente, i costi fissi da quelli variabili nonché i costi diretti da quelli indiretti. Ovviamente, non sempre è possibile effettuare queste distinzioni in modo netto, sia per difficoltà oggettive sia anche perché potrebbe mancare una organizzazione tale da far funzionare una Contabilità Industriale così approfondita.

# Calcolo dei costi per serie e per commessa

A seconda del tipo di produzione effettuato dall'azienda, si possono seguire due distinti procedimento di calcolo del costo (pieno o parziale) di un prodotto:

- **procedimento per processo** (o *indiretto*): questo procedimento viene applicato in quelle aziende aventi una produzione di tipo standardizzato, eseguita in previsione di un determinato flusso di domanda futura del mercato e non su una specifica ordinazione del cliente. Il procedimento prevede sostanzialmente due fasi:
	- a) nella prima fase di determinano i **costi mensili** di tutta la produzione effettuata;
	- b) nella seconda fase, si dividono tali costi per la produzione ottenuta nel mese, ottenendo così il **costo unitario medio** del prodotto.
- **procedimento per commessa** (o *diretto*): questo metodo è invece impiegato nelle imprese che hanno una produzione eseguita su richiesta del cliente, con la eventuale fornitura da parte dell'azienda della progettazione. Aziende di questo tipo realizzano quindi prodotti spesso diversi gli uni dagli altri: si pensi ai cantieri navali o a quelli edili oppure all'industria aeronautica). La caratteristica essenziale di questo metodo è che solo al termine della commessa (che talvolta può durare anni) se ne possono conoscere i costi effettivi: di conseguenza, risulta utile calcolare periodicamente (ad esempio ogni mese) i costi corrispondenti all'**avanzamento della commessa**.

# I centri di costo

Attualmente è ormai fortemente diffuso l'uso dei cosiddetti **centri di costo** (uffici, reparti, ecc.), per alcuni motivi fondamentali:

- per imputare più correttamente i costi (specialmente quelli indiretti industriali) ai singoli prodotti;
- per consentire il controllo economico della gestione, ossia il controllo esercitato sui responsabili delle diverse unità organizzative in cui è divisa l'azienda;
- per disporre di dati utili nei processi di decisione riguardanti il funzionamento delle singole unità operative aziendali.

Vediamo allora qualcosa in più su tali centri di costo. In particolare, possiamo riepilogare i fondamentali requisiti che un centro di costo deve presentare:

- **omogeneità delle operazioni compiute**: nel centro di costo si devono svolgere operazioni fortemente omogenee tra loro, in modo da poter individuare una comune **unità di produzione** all'interno del centro stesso, alla quale poter commisurare i costi sostenuti;
- **omogeneità della dotazione di fattori produttivi**: nel centro di costo devono essere utilizzati fattori produttivi il più possibile omogenei tra loro (ci si riferisce in particolare ai macchinari ed al lavoro in generale), il che significa che anche i relativi costi saranno omogenei. In questo modo, si

evitano alcuni inconvenienti tipici delle *contabilità analitiche tradizionali*, nelle quali vengono imputati ai prodotti non dei costi specifici, ma dei *costi livellati* (frutto di medie) che spesso non sono significativi;

- **significatività, in termini di importo, delle spese sostenute**: al fine di evitare un appesantimento del lavoro amministrativo, le spese sostenute da un dato centro devono essere ugualmente significative, cioè devono avere uguale "peso" sulle spese totali;
- **individuabilità del responsabile del centro e delle relative competenze**: questo requisito, che si commenta da solo, serve essenzialmente per avere un punto di riferimento per il controllo della gestione.

Per concludere, segnaliamo che i centri di costo possono essere classificati in vario modo. Una possibilità molto seguita nella pratica aziendale, perché molto utile per scopi operativi, è la cosiddetta **classificazione organizzativa**, tendente a evidenziare la struttura funzionale prevalente nelle aziende:

- centri produttivi
- centri ausiliari
- centri commerciali
- centri amministrativi
- centri del personale
- centri di ricerca
- $\bullet$  ecc.

I **centri produttivi** (che effettuano direttamente la trasformazione del prodotto) e i **centri ausiliari** (che forniscono i propri servizi ai centri produttivi senza però intervenire direttamente nel ciclo di lavorazione) costituiscono propriamente l'**area della produzione** di una azienda, che è il settore più significativo ai fini della contabilità analitica.

I rimanenti centri (*commerciali*, *amministrativi* e così via), che potremmo definire **funzionali**, accolgono invece costi di natura non commerciale (rispettivamente *costi commerciali*, *costi amministrativi* e così via) che sono sostenuti dall'impresa nel suo complesso e non sono imputabili con precisione ai singoli prodotti.

Possiamo allora riportare, tramite un semplice diagramma a blocchi, l'**iter logico** da seguire per determinare il **costo pieno** di prodotto, ossia sostanzialmente per imputare i costi ai centri e/o direttamente ai prodotti stessi:

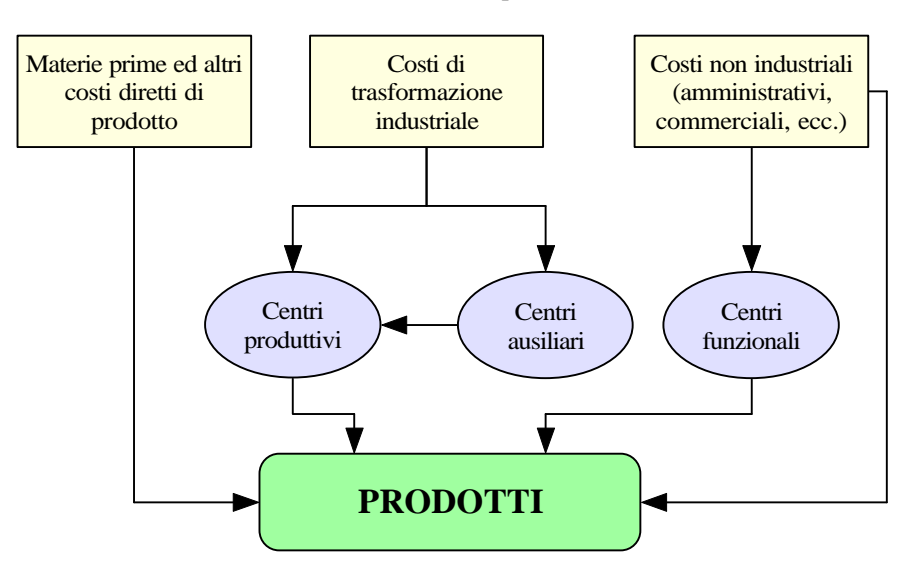

Come si può vedere, al costo pieno dei prodotto concorrono varie voci (come del resto già osservato): i costi diretti (materie prime, mano d'opera diretta e altro), i costi di trasformazione industriale (sostenuti dai centri produttivi con l'eventuale ausilio di quelli ausiliari) ed i costi non industriali, sia quelli direttamente imputabili ai prodotti sia quelli sostenuti dai centri funzionali.

# Il piano dei conti di contabilità industriale

Il cosiddetto **piano dei conti**, in contabilità industriale, può assumere due diversi significati:

- si può trattare di un **vero e proprio piano dei conti**, nel senso che l'azienda usa anche in contabilità industriale il metodo della partita doppia (tipicamente, questo avviene seguendo il metodo precedentemente definito come **duplice contabile**);
- si può anche trattare di un più semplice **elenco delle voci di costo**, riportare opportunamente (insieme ovviamente ai ricavi) senza usare la partita doppia.

Concentriamoci specificamente su questo secondo caso, segnalando che la classificazione dei costi e ricavi aziendali in Contabilità Industriale può non coincidere con quella di Contabilità Generale, perché sono evidentemente diverse le finalità dei due tipi di rilevazione. Possiamo genericamente dire che, *sia in Contabilità Industriale sia in Contabilità Generale, i costi vengono classificati quasi sempre per origine, con la differenza che la Contabilità Industriale è spesso molto più dettagliata*. Ad esempio, l'indicazione dei costi della mano d'opera compare solo nella Contabilità Industriale.

Inoltre, nella contabilità Industriale si effettuano dei raggruppamenti dei costi che spesso sono assenti in Contabilità Generale: pensiamo alla suddivisione tra costi fissi e costi variabili.

A fronte di queste differenze, però, essendoci dei collegamenti tra i due tipi di Contabilità (cioè tra i relativi documenti), è sempre opportuno che esista una sufficiente **omogeneità di classificazione**.

Concludiamo il paragrafo ricordando che *sono gli obbiettivi stessi della Contabilità Industriale a richiedere una classificazione piuttosto dettagliata dei costi industriali, ai quali solitamente le aziende dedicano maggiore attenzione*. Sono anche riportate, ma generalmente con meno dettaglio, spese di natura non industriale, come le spese commerciali o amministrative o altro.

Al fine di avere una idea concreta del "tipo" di voci che possono comparire in un piano dei conti di Contabilità Industriale, ne elenchiamo alcune particolarmente importanti:

- mano d'opera diretta
- mano d'opera indiretta
- stipendi tecnici
- materie prime
- materie ausiliari e di consumo
- materie di manutenzione
- forza motrice
- illuminazione
- combustibili
- acqua
- manutenzioni
- lavorazioni esterne
- ammortamenti / spese diverse industriali
- spese amministrative
- spese commerciali
- oneri finanziari
- oneri fiscali
- spese varie

# Gli scopi della Contabilità Industriale

Possiamo dire, in modo generico, che *la Contabilità Industriale ha il compito di "destinare" i dati economici rilevati dalla Contabilità Generale, ossia di imputare costi e ricavi ai centri di costo e/o ai prodotti stessi*.

La necessità di effettuare questa imputazione deriva dal bisogno di raggiungere una serie di scopi, che possiamo suddividere in tre categorie:

- orientare talune **decisioni aziendali**, tramite i calcoli di **convenienza economica**;
- permette il **controllo economico della gestione**;
- valutare le **rimanenze di magazzino** ed altri elementi del patrimonio.

I prossimi paragrafi descrivono meglio questi scopi.

# **Processi** decisionali e calcoli di convenienza economica

*I processi decisionali sono sostanzialmente rivolti ad orientare la formazione dei prezzi di vendita nonché a determinare la redditività dei vari prodotti (ed eventualmente prendere le decisioni opportune in merito)*. Inoltre, essi sono coinvolti anche quando bisogna compiere una scelta tra varie alternative, come ad esempio scelta tra produrre e acquistare (make or buy), scelta se mantenere o sopprimere un reparto o una linea produttive, decisioni riguardanti gli investimenti aziendali e così via.

Lo strumento utilizzato per pervenire a delle decisioni finali sono i cosiddetti **calcoli di convenienza economica**:

- in primo luogo, dovendo porre a confronto diverse alternative, si stimano i relativi costi (ed eventualmente investimenti e ricavi);
- in secondo luogo, per procedere alle scelte, si usa il cosiddetto **approccio differenziale**, consistente nell'inserire nel calcolo solo i costi e le altre grandezze economiche che si ritenga subiscano una variazione per effetto della decisione (si parla infatti di **costi differenziali**): in altre parole, questo metodo *prevede di considerare solo le possibili differenze di costi rispetto alla situazione attuale dell'impresa*. Talvolta, tali differenze suggeriscono se proseguire in una data produzione oppure affidarsi a terzi.

#### *Formazione dei prezzi di vendita*

Nell'ambito del problema generale delle decisioni secondo criteri di convenienza economica, è particolarmente importante il **processo di formazione dei prezzi di vendita**. In questo processo, è ovviamente indispensabile conoscere i **costi pieni** di prodotto, che però non servono tanto a formulare il prezzo stesso (5), quanto piuttosto a controllarne l'economicità: si tratta cioè di vedere se è possibile mantenere i costi aziendali al di sotto del livello di prezzo formatosi sul mercato, mentre, in caso contrario, il prodotto non risulterà più economico.

Di regola, sono dunque i costi pieni ad essere considerati in fase di formazione dei prezzi di vendita; tuttavia, ci sono circostante in cui bisogna considerare anche il livello dei soli **costi variabili**: questo accade tipicamente in alcuni momenti particolare della vita aziendale, come ad esempio in periodi di limitato sfruttamento della capacità produttiva; in situazioni come questa, diventa importante provare a coprire almeno parzialmente i costi fissi, per cui sarà opportuno accettare ordinazioni a prezzi leggermente superiori ai costi fissi. In pratica, quindi, in questi casi i costi variabili sono il limite al di sotto del quale non si dovrebbe scendere nel fissare i prezzi di vendita.

Sempre in quest'ambito, è anche importante il calcolo di alcuni **risultati economici parziali** riferiti ai vari prodotti dell'azienda, utili al fine di prendere determinate decisioni su di essi (ad esempio scegliere quali produzione eliminare e quali potenziare): questi risultati parziali si potranno determinare solo dopo una conoscenza approfondita di tutti i costi ed i ricavi relativi ai prodotti in esame.

Uno strumento estremamente utile, per valutare l'economicità dei vari prodotti, è il **margine di contribuzione totale** (**MDCT**), pari alla differenza tra i ricavi totali (RT) ed i costi variabili totali (CT):

$$
MDCT = RT - CV
$$

Si tratta infatti di un risultato calcolato al lordo dei costi fissi: questi ultimi sono dati che non vanno considerati nelle decisioni di "breve periodo" (cioè sostanzialmente senza modifiche della capacità produttiva) riguardanti la scelta dei prodotti più convenienti, da cui appunto l'importanza del MDCT.

#### **Controllo della gestione**

*Un secondo fondamentale impiego della Contabilità Industriale è il controllo della gestione, intesa come verifica sistematica del grado di raggiungimento degli obbiettivi economici che sono stati fissati in sede di programmazione*.

Un metodo molto semplice di controllo economico è quello di confrontare i **costi attuali** con i **costi passati**: ad esempio, si confronta il costo orario mensile di un centro con quello dei mesi precedenti.

Un altro metodo semplificato prevede invece il confronto tra i **dati quantitativi fisici effettivi** con alcuni **dati standard precalcolati** (ad esempio le ore di mano d'opera).

Un metodo più completo e complesso è il controllo mediante il **sistema dei costi standard**: si tratta di confrontare i costi effettivamente sostenuti (detti **costi consuntivi**) con i costi che si sarebbero dovuti sostenere per raggiungere livelli di efficienza soddisfacenti. Questo metodo non presenta alcuni limiti tipici delle soluzioni precedenti: ad esempio, non effettua confronti tra dati puramente "storici",

-

<sup>&</sup>lt;sup>5</sup> Si tenga conto che il prezzo di un prodotto è determinato, per gran parte, dall'incontro tra domanda ed offerta di quel prodotto, ossia è determinato dalle regole di mercato più che dalle decisioni aziendali.

che non esprimono ciò che l'azienda non dovrebbe essere; non si basa nemmeno sui soli dati "fisici", che non rispecchiano in modo completo l'andamento economico dell'azienda.

*Questo metodo, in definitiva, si inserisce nella logica della gestione programmata e del budget*.

#### *Controllo dei costi e dei ricavi mediante l'analisi degli scostamenti*

Questo procedimento si articola essenzialmente su 4 fasi:

- 1. calcolo delle **differenze** tra costi standard e costi effettivi di ciascun fattore produttivo considerato, riferiti ai rispettivi centri di responsabilità;
- 2. scomposizione di tali differenze in **scostamenti elementari** di quantità di prezzo;
- 3. ricerca delle **cause** di tali scostamenti elementi;
- 4. **provvedimenti correttivi**.

Appare abbastanza evidente che le prime due fasi sono sostanzialmente di tipo contabile, mentre le altre due rappresentano il controllo vero e proprio, ossia il momento più importante: in queste fasi, vengono appurati i motivi di certi risultati negativi e si decidono le azioni per rimuoverne le cause; in particolare, esistono due tipi di provvedimenti da prendere: si può intervenire per migliorare in qualche modo la gestione oppure si può modificare l'obbiettivo, ad esempio perché ci si è resi conto che è diventato oggettivamente irraggiungibile.

Dal punto di vista prettamente operativo, è importante segnalare che, nell'analisi degli scostamenti, anche le differenze di quantità di fattore impiegato (ad esempio le ore di mano d'opera) vengono valorizzate in **lire**: questo è importante sia per rendere omogenei dei dati che, altrimenti, non potrebbero essere sommati, sia anche per "abituare" ai responsabili dei vari centri a ragionare in termini economici.

#### *Esempio di analisi contabile degli scostamenti*

Possiamo fare un semplice esempio per chiarire come si applica l'analisi degli scostamenti. Supponiamo allora di focalizzare la nostra attenzione sugli scostamenti di mano d'opera presso un centro di costo e relativi ad uno specifico mese dell'anno.

Il primo passo da compiere è quello di rilevare i **dati effettivi** relativi alla mano d'opera. Questi dati vanno poi confrontati con i dati standard, al fine di ricavare gli scostamenti. Possiamo allora costruire un prospetto del tipo seguente:

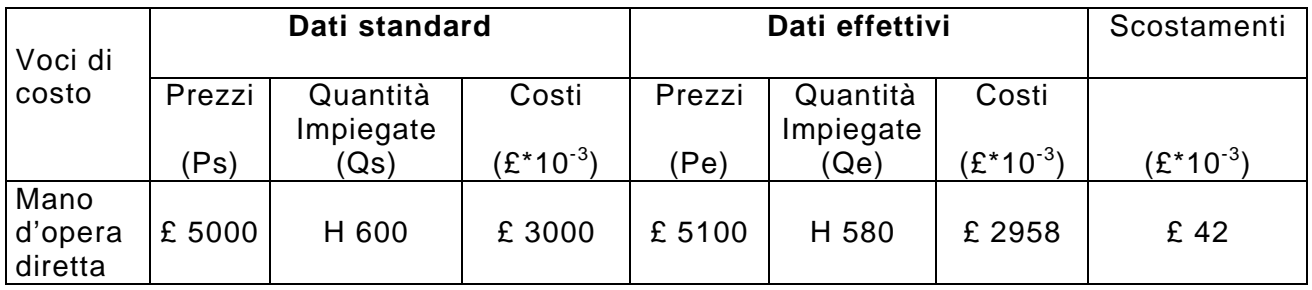

Le prime tre colonne a sinistra riportano i dati standard: si considera un costo orario della mano d'opera di £ 5000 e 600 ore di lavoro, il che produce un costo complessivo di £ 3000000.

Le successive tre colonne riportano invece i corrispondenti dati effettivi: il prezzo orario della mano d'opera è risultato leggermente superiore a quello standard (£ 5100 contro £ 5000), ma le ore di mano d'opera risultare necessarie sono scese (580 ore contro le 600 previste). Questo ha fatto sì che il costo complessivo sia sceso (£ 2958000 contro £ 3000000), determinando così uno scostamento complessivo positivo di £ 42000.

E' possibile calcolare lo scostamento in questo modo (cioè come differenza tra il costo complessivo effettivo e quello standard) oppure in modo più dettagliato, calcolando gli scostamenti di prezzo (Ps-Pe) e di quantità impiegata (Qs-Qe) e poi sommando:

 $(Ps-Pe) \times Qe = (£ 5000 - £ 5100) \times 580 =$  £ 58000 (negativo)  $(Qs-Qe) \times Ps = (600 - 580) \times £5000 =$  £ 100000 (positivo)

```
Scostamento: £ 100000 - £ 58000 = £ 42000
```
Come si nota, entrambi gli scostamenti (sia di prezzo sia di quantità) sono espressi in lire. Il significato di tali scostamenti è abbastanza evidente:

- lo scostamento (Qs-Qe)×Ps di quantità di fattore impiegato è positivo, il che significa che la mano d'opera è stata utilizzata in modo efficiente;
- lo scostamento (Ps-Pe)×Qe di prezzo orario della mano d'opera è negativo, il che significa che tale prezzo è risultato superiore alle previsioni;
- lo scostamento totale, somma dei due precedenti, è positivo, il che significa che la maggior efficienza di utilizzo della mano d'opera è stata sufficiente a compensare il suo maggior costo orario.

# **Valutazione del magazzino**

L'ultimo scopo davvero importante della Contabilità Industriale è quello di valutare le **rimanenze di magazzino** nonché **altri elementi del patrimonio** (ad esempio eventuali macchinari realizzati dall'impresa stessa per potenziare la produzione). I dati rilevati in questa fase sono destinati alla compilazione del bilancio d'esercizio (Contabilità Generale).

In particolare, questa fase prevede la valutazione dei **prodotti in corso di lavorazione** e dei **prodotti finiti** (6), usando diversi possibili criteri (LIFO, FIFO, costo medio e altro) tutti basati, però, sulla conoscenza dei costi sostenuti e dei costi standard.

-

<sup>6</sup> Ricordiamo infatti che il termine "rimanenze" indica sostanzialmente tre cose: *materie prime*, *prodotti semilavorati* (che quindi devono essere ulteriormente "trattati" per essere venduti) e *prodotti finiti* che non sono stati ancora venduti.

# Tipologie delle Contabilità Industriali impiegate nelle imprese

E' possibile individuare essenzialmente due diverse "tipologie" di Contabilità Industriale utilizzate dalle aziende nella realtà pratica:

- 1. contabilità industriale a **costi consuntivi**
- 2. contabilità industriale a **costi standard**.

Ciascuna tipologia può fare uso o meno del metodo della partita doppia.

# **Contabilità a costi consuntivi**

La contabilità a costi consuntivi rileva solo i costi (ed i ricavi) effettivamente sostenuti e li utilizza sia per ottenere i **costi pieni** di prodotto (metodo del **full costing**) sia i soli **costi variabili** di prodotto, rinunciando cioè all'imputazione dei costi fissi (**direct costing**).

Quando si utilizza il full costing, si può arrivare a determinare il risultato economico netto di prodotto, mentre invece con il direct costing si arriva a determinare il già citato margine di contribuzione totale (MDCT).

Talvolta, specialmente nel caso delle piccole aziende, si adotta una **contabilità a costi consuntivi pieni**, con l'obbiettivo di calcolare il costo unitario pieno di prodotto. I dati ottenuti con questi metodi vengono impiegati per vari scopi, tra cui spiccano il processo di formazione dei prezzi di vendita, il controllo dell'andamento della gestione, i processi di scelta tra più alternative.

Il problema fondamentale della contabilità a costi consuntivi è nel fatto di concentrarsi solo su costi "storici". Inoltre, non si procede normalmente alla divisione tra costi variabili e costi fissi, a meno che si usi il *direct costing*.

# **Contabilità a costi standard**

*Questo tipo di contabilità, anch'essa attuabile secondo i metodi del full costing o del direct costing, consiste nel rilevare sia i dati consuntivi sia anche i dati standard precalcolati*. In questo modo, non ci si limita ad imputare, ai vari oggetti (centri e prodotti) i soli costi e ricavi effettivi, ma si operano anche dei confronti, con cui effettuare meglio il controllo della gestione.

*Lo scopo principale della contabilità a costi standard è dunque quello di controllare l'efficienza dei vari organi facenti parte della struttura aziendale. Inoltre, essa fornisce dei dati precalcolati direttamente impiegabili nelle decisioni di prezzo o nelle varie scelte di gestione*.

# Iter di svolgimento della Contabilità Industriale a costi pieni consuntivi di prodotto consuntivi di prodotto

Dato che la rilevazione dei costi effettivamente sostenuti da una azienda viene effettuata sempre, in ogni tipo di contabilità industriale (compresa quella a costi standard descritta nel precedente paragrafo, vogliamo ora occuparci di descrivere rapidamente le **modalità di svolgimento della contabilità a costi consuntivi**, con particolare riferimento ai **costi pieni** di prodotto (**full costing**).

Possiamo individuare quattro fasi:

- 1) nella prima fase bisogna definire il **piano dei centri di costo** su cui "indagare" ed il **piano dei conti di contabilità industriale**, ossia sostanzialmente le voci a cui si è interessati ed il modo con cui vanno contabilizzate;
- 2) fatto questo, bisogna *imputare* i costi dei vari fattori produttivi ai **centri** in cui sono stati sostenuti;
- 3) a questo punto, bisogna "**ribaltare**" i costi dei centri ausiliari sui centri produttivi;
- 4) infine, si devono imputare ai prodotti i costi relativi a centri produttivi, a materie prime, ad altri costi diretti di prodotto ed alle spese generali di tipo amministrativo, commerciale e così via.

Si tratta dunque di seguire quanto esposto in un precedente diagramma blocchi, riportato nuovamente qui di seguito per comodità:

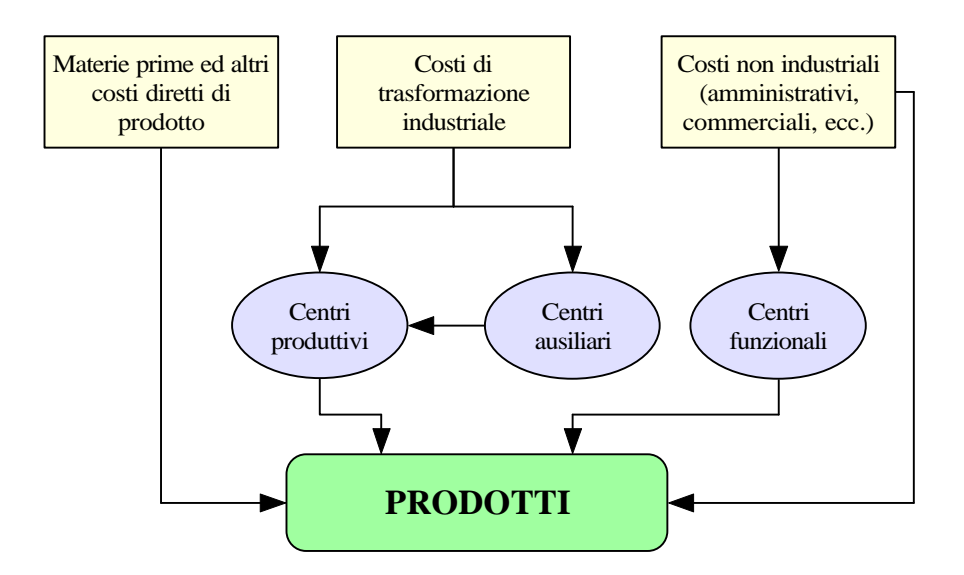

Da notare la "freccia" che va dai centri ausiliari a quelli produttivi: essa corrisponde al problema del "ribaltamento dei costi" che costituisce la terza fase del procedimento prima descritto.

#### **Imputazione dei costi ai vari centri di competenza**

Questa è sostanzialmente la seconda fase secondo cui si svolge la Contabilità Industriale: essa prevede che tutte le voci di costo (industriali e non industriali), precedentemente individuate, siano adesso imputate ai singoli centri (produttivi, ausiliari e funzionali) che ne hanno causato il sostenimento. In questa fase restano generalmente escluse le spese per le materie prime ed altri costi diretti che invece vengono imputate non ai centri ma, appunto, direttamente ai prodotti.

Le voci sono essenzialmente classificate come **voci industriali** (o anche costi di trasformazione) e **voci non industriali**:

- nella prima categoria, attribuita solo ai centri produttivi ed a quelli ausiliari rientrano ad esempio i costi della mano d'opera, gli stipendi ai tecnici, le spese per l'illuminazione ed il riscaldamento, gli ammortamenti e altro;
- nella seconda categoria, attribuita solo ai centri funzionali, sono annoverate invece le **spese commerciali** (ad esempio la pubblicità o il trasporto), le **spese amministrative** (ad esempio gli stipendi dei dirigenti, le spese postali e telefoniche, le assicurazioni e altro). Rientrano in questa categoria anche gli **oneri finanziari** e gli **oneri fiscali** (7), che però sono riferibili solo all'azienda nel suo complesso.

Tutti questi costi, a prescindere dalle categoria di appartenenza, possono essere considerati come **costi diretti** (attribuiti direttamente ai centri di competenza) oppure come **costi indiretti** (ripartiti, nel loro totale, tra i vari centri, secondo opportuni criteri).

# **Imputazione dei costi di trasformazione industriale ai centri pprroodduuttttiivvii eedd aauussiilliiaarrii**

I costi di trasformazione industriale che vengono imputati ai centri produttivi ed ausiliari possono essere così riassunti:

- A) **Mano d'opera**: si riferisce all'attività svolta dal personale operaio, distinta in **mano d'opera diretta** (trasformazione diretta delle materie prime) e **mano d'opera indiretta** (prestazioni non direttamente produttive). Per ciascun centro di costo si devono determinare sia le **ore di mano d'opera** prestate nel periodo in esame sia il **costo orario** di tali ore. Il costo orario viene fissato in base a **criteri** diversi (ad un *costo medio aziendale*, ad un *costo medio di categoria contrattuale* e ad un *costo individuale*) ed è comunque sempre pari a tre componenti: **retribuzione diretta** (è la remunerazione per l'attività effettivamente prestata dai lavoratori e corrisposta in via immediata), **retribuzione differita** (indennità di licenziamento, ferie, gratifiche, festività, ecc.) e **contributi** a carico dell'azienda (sono le somme pagate agli enti previdenziali e assistenziali).
- B) **Energia elettrica**: i costi qui compresi riguardano la forza motrice e l'illuminazione;
- C) **Materiali ausiliari e di consumo**: sono fattori produttivi diversi dalla materie prime, ma comunque usati per il funzionamento dei singoli centri o direttamente per la produzione dei prodotti;
- D) **Combustibili**: sono quelli usati per il funzionamento di specifici centri di costo, ad esempio per il riscaldamento;
- E) **Manutenzioni**: si fa riferimento qui alle manutenzioni esterne (prestate cioè da terzi) ed anche ai materiali di manutenzione qualora questi non vengano inseriti tra i *materiali ausiliari* (categoria C)
- F) **Ammortamenti**: i problemi qui considerati sono il costo complessivo da ammortizzare, la durata del periodo di ammortamento ed il criterio di ammortamento. In particolare, in questa sede ci si svincola da

 $7$  Queste ultime due categorie di spese sono presenti anche nel conto economico.

considerazioni di carattere fiscale, tipiche della contabilità generale, mentre ci si ispira a ragionamenti tecnico-economici.

## **Ribaltamento dei costi dei centri ausiliari sui centri produttivi**

Una volta che i costi dei vari fattori produttivi sono stati imputati ai rispetti centri, occorre tener presente che i vari centri ausiliari operano in funzione dei centri produttivi, ai quali prestano i propri servizi. Quindi, bisogna imputare (o ribaltare) i costi dei centri ausiliari ai centri produttivi da essi serviti. Ci sono in proposito vari criteri.

Una volta fatta questa operazione, restano "aperti" solo i centri produttivi e quelli funzionali, i cui costi vanno imputati ai prodotti.

# Imputazione dei costi ai prodotti: produzioni su commessa e per **pprroocceessssoo**

L'operazione finale della Contabilità Industriale a costi consuntivi consiste nell'imputare ai prodotti tutti i costi sostenuti, vale a dire:

- A) spese di trasformazione industriale;
- B) materie prime ed altri costi diretti di prodotto;
- C) spese generali non industriali.

L'imputazione dei costi ai prodotti e la determinazione del costo unitario avvengono con modalità diverse a seconda che la Contabilità Industriale sia per **processo** (nel caso di produzioni ripetitive) o per **commessa** (nel caso di produzioni su ordinazione specifica dei clienti (8) ):

- per le produzioni per commessa si opera un **procedimento diretto**, con il quale tutti i costi vengono imputati alla commessa cui si riferiscono;
- per le produzioni per processo, si usa un **metodo indiretto**, in cui l'oggetto dell'imputazione è la quantità totale prodotto durante un certo periodo: in questo caso, il **costo unitario mensile di prodotto** è banalmente il rapporto tra costo totale mensile e numero di unità di prodotto realizzate al mese.

Autore: **Sandro Petrizzelli**

e-mail: sandry@iol.it sito personale: http://users.iol.it/sandry succursale: http://digilander.iol.it/sandry1

-

<sup>8</sup> Sono anche considerate, oltre le **commesse esterne** (richieste cioè dai clienti), anche le **commesse interne**, realizzate dall'azienda per se stessa.